#### MIPS function continued

## Review

- Functions
	- Series of related instructions one after another in memory
	- Called through the jal instruction
	- Pointed to by a label like any other
	- Returns by calling jr \$ra
- Stack
	- Top pointed to by \$sp
	- Used to store registers between function calls
		- Typically \$ra and \$s0-7; but will need to store \$a0-3, \$v0-1, and \$t0-9 in the event of a series of nested calls
	- Can be used to store other things too
		- Such as characters in a string when reversing the string

## Review

- **Characters** 
	- Use one byte of memory
	- Can be used like integers and stored within integers
	- Can use constants through the use of single quotes, e.g. li \$t0, 'a'
	- Passed into and out of memory through sb / lb
- Strings
	- An array of characters in memory
	- Used like other arrays except
		- Use .asciiz for a null-character terminated (C styled) string
		- Use .ascii for a non null-character terminated string (not recommended)
		- Enclose the array in double quotes

#### In Class Exercise 3

.data findElements: A: .word  $0, 1, 2, 3, 4, 5, 6, 7, 8, 9$  $#$  \$a0 = array  $#$  \$a1 = length NF: .asciiz "not found" FL: .asciiz "found in lower"  $$a2 = value 1$ FU: .asciiz "found in upper"  $$a3 = value 2$ # \$v0 = found value status addi \$sp, \$sp, -4 # Push ra onto stack .text .globl main  $sw$   $$ra, 0 ($sp)$ main: la  $$a0, A$ # Set return to default li  $$v0$ ,  $-1$ li \$a1, 10  $li$   $$v1, 0$  $# i$ li  $$a2, 6$  $loop:$ bge \$v1, \$a1, find done  $1i$  \$a3, 5  $lw$  \$t0,  $0$ (\$a0) jal findElements  $# A[i]$ beg \$t0, \$a2, first value beq \$t0, \$a3, second value la \$a0, NF blt \$v0, \$0, print addi  $$v1, $v1, 1$  # update i la \$a0, FL addi \$a0, \$a0, 4  $\#$  update array slot beq \$v0, \$0, print i loop la \$a0, FU first value: ori \$v0, \$0, 0 # Set return to 0 print: i find done  $li$  \$v $0, 4$ second value: syscall ori \$v0, \$0, 1 # Set return to 1 find done : done: li \$v0, 10  $#$  exit lw  $\frac{5}{2}$ ra,  $0$  ( $\frac{5}{5}$ sp) # Pop ra off of stack syscall addi \$sp, \$sp, 4 ir \$ra # Return

# Implementing a Recursive Function

Suppose we want to implement this in MIPS:

```
int fact (int n)
if (n < 1)
   return (1):else
   return (n * fact (n - 1)):
```
- It is a **recursive** function a function that calls itself.
- It will keep on calling itself, with different parameters, until a terminating condition is met.

What happens if we call fact(4)?

- First time call fact, compare 4 with 1, not less than 1, **call** fact again fact $(3)$ .
- Second time call fact, compare 3 with 1, not less than 1, call fact agai  $-$  fact(2).

```
int fact (int n)
if (n < 1)return (1):e]se
   return (n * fact (n - 1));
```
- Third time call fact, compare 2 with 1, not less than 1, **call** fact again fact $(1)$ .
- Fourth time call fact, compare 1 with 1, not less than 1, **call** fact again  $-$  fact(0).
- Fifth time call fact, compare 0 with 1, less than 1, **return 1.**
- Return to the time when fact(0) was called (during the call of fact(1)). Multiply 1 with 1, **return 1.**
- Return to the time when fact(1) was called (during the call of fact(2)). Multiply 2 with 1, **return 2.**
- Return to the time when fact(2) was called (during the call of fact(3)). Multiply 3 with 2, **return 6.**
- Return to the time when fact(3) was called (during the call of fact(4)). Multiply 4 with 6, **return 24**.

- In MIPS, we say calling a function as going to the function. So we go to the function over and over again, until the terminating condition is met.
- Here, the function is called "fact," so we will have a line of code inside the fact function:
	- jal fact

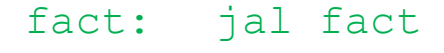

• The parameter should be passed in \$a0. In the C function, every time we call fact, we call with n-1. So, in the MIPS function, before we do "jal fact", we should have "addi  $$a0, $a0, -1."$ 

fact:  $addi$   $$a0, $a0, -1$ jal fact

• After calling fact, we multiply the return result with n, so, need to add multiplications.

fact:  $addi$  \$a0, \$a0, -1 jal fact mul \$v0, \$v0, \$a0

• After multiplying, we return.

fact:  $addi$  \$a0, \$a0, -1 jal fact mul \$v0, \$v0, \$a0 jr \$ra

• So, one if else branch is done. The other branch is to compare \$a0 with 1, and should call fact again if less than 1 and otherwise return 1.

```
fact: slti $t0, $a0, 1
    beq $t0, $zero, L1
    ori $v0, $0, 1
    ir $ra
    addi $a0, $a0, -1L1:jal fact
    mul $v0, $v0, $a0ir $ra
```
Any problems?

- The problem is that the function will call itself, as we have expected, but it will not return correctly!
- We need to save \$ra, because we made another function call inside the function. We should always do so.
- Is this enough?

fact:  $addi$  \$sp, \$sp, -4  $sw$   $$ra, 0 ($sp)$  $slti$  \$t0, \$a0, 1 beq \$t0, \$zero, L1 ori \$v0, \$0, 1  $lw$   $$ra, 0 ($sp)$ addi \$sp, \$sp, 4 ir \$ra addi \$a0, \$a0,  $-1$  $L1:$ jal fact mul  $$v0, $v0, $a0$  $lw$   $$ra, 0 ($sp)$ addi \$sp, \$sp, 4 jr \$ra

 $LI:$ 

- So now we can return to the main  $\bullet$ function, but the return result is 0, why?
- A call to  $fact$  modifies  $Sa0$ . But when we return from a call, we multiply it with \$a0!
- So, should also save  $$a0!$
- Restore it before using it again.  $\bullet$

fact:  $addi$  \$sp, \$sp, -8  $sw$   $$ra, 4(Ssp)$  $sw$   $$a0$ ,  $0$   $$sp)$  $slti$  \$t0, \$a0, 1 beg \$t0, \$zero, L1 ori \$v0, \$0, 1 addi \$sp, \$sp, 8 ir \$ra addi \$a0, \$a0,  $-1$ jal fact  $lw$   $$ra, 4(Ssp)$  $lw$  \$a0, 0(\$sp) mul \$v0, \$v0, \$a0 addi \$sp, \$sp, 8 ir \$ra

.text .globl main Main: li \$a0, 4 jal fact

- done:  $li$   $\frac{1}{2}$   $\frac{1}{2}$   $\frac{1}{2}$   $\frac{1}{2}$ syscall
- fact: addi \$sp, \$sp, -8  $sw$   $$ra, 4(Ssp)$  $sw$   $$a0$ ,  $0$   $($sp)$  $slti$  \$t0, \$a0, 1 beg \$t0, \$zero, L1 ori \$v0, \$0, 1 addi \$sp, \$sp, 8 ir \$ra  $L1:$  addi \$a0, \$a0, -1 jal fact  $lw$  \$ra, 4(\$sp)  $lw$  \$a0,  $0$  (\$sp) mul \$v0, \$v0, \$a0 addi \$sp, \$sp, 8 jr \$ra

#### The Stack During Recursion

#### **Stack**

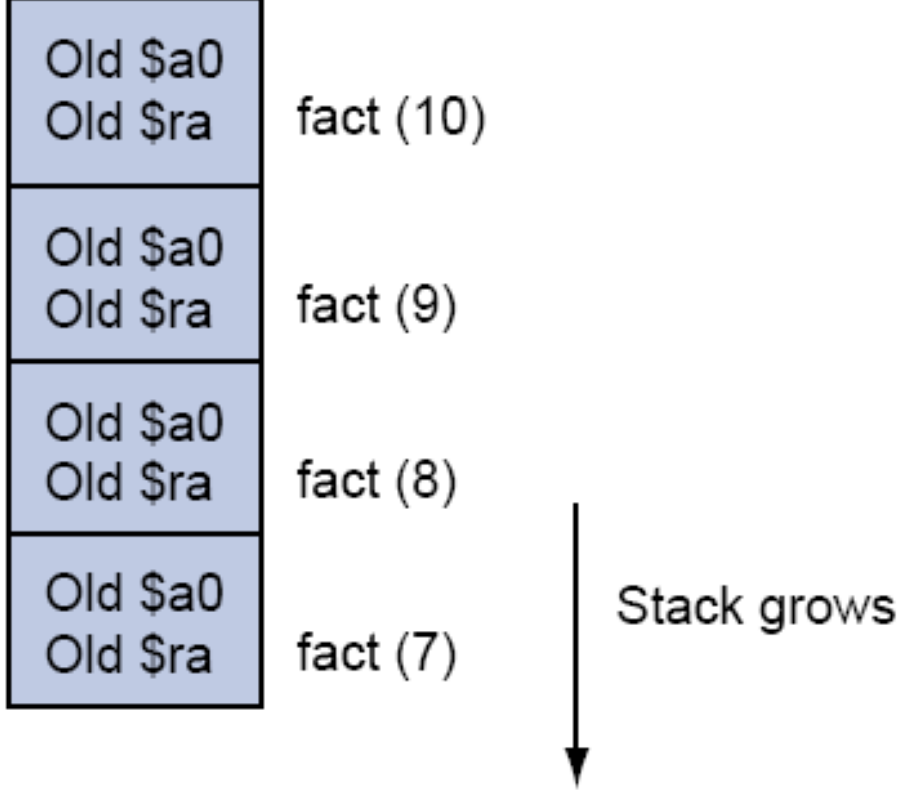

## Two other MIPS pointers

- $$fp:$  When you call a C function, the function may declare an array of size 100 like int A[100]. It is on the stack. You would want to access it, but the stack pointer may keep changing, so you need a fixed reference.  $$fp$  is the "frame pointer," which should always point to the first word that is used by this function.
- $\sin \theta$  ; the "global pointer." A reference to access the static data.